# F 做SRE還是要靠通靈?

讓我們看見看不到的東西

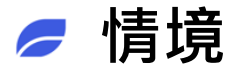

- 被通知公司的服務不能用
- 被通知公司某個服務慢 (感覺很慢)
- 什麼時候要加機器

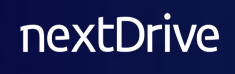

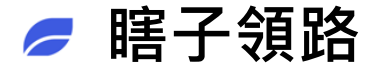

「 他們是給瞎子領路的瞎子。 如果瞎子給瞎子領路, 兩個人都會掉進坑裡。」

### **● 科學一點、不要再通靈了**

- 加入各種監控設施
- 讓數據說話,用數據做事
- 透過數據評估未來維運與擴容的方向

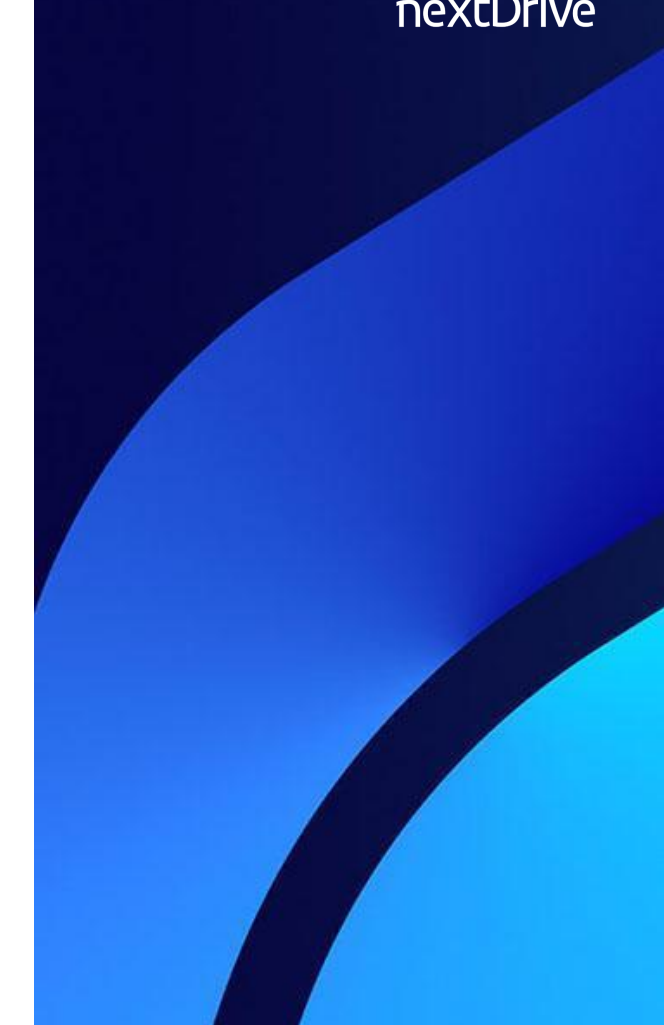

# **● 如何知道硬體面的問題**

- Temperature、Fan Speed
- CPU · Memory · Disk (IO / Size)
- Networks
- Cloudwatch

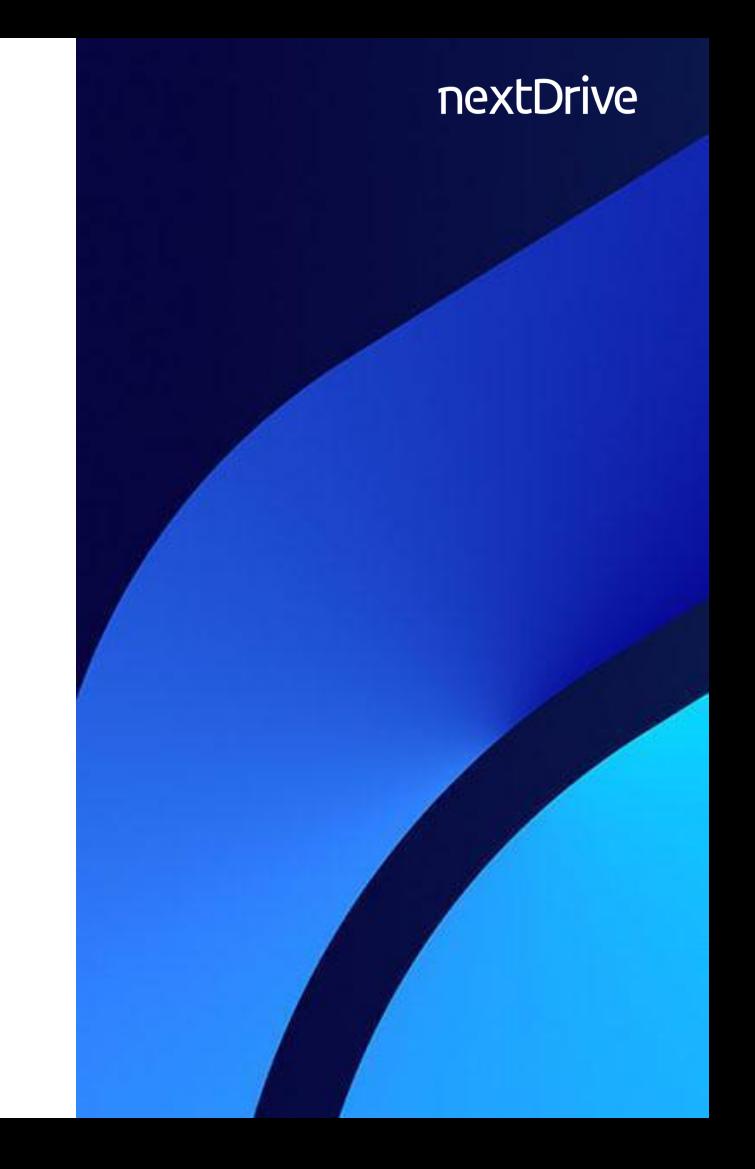

# **Prometheus Exporters**

- ipmi\_exporter
- node\_exporter
- cloudwatch\_exporter

# **Grafana Dashboard for node\_exporter**

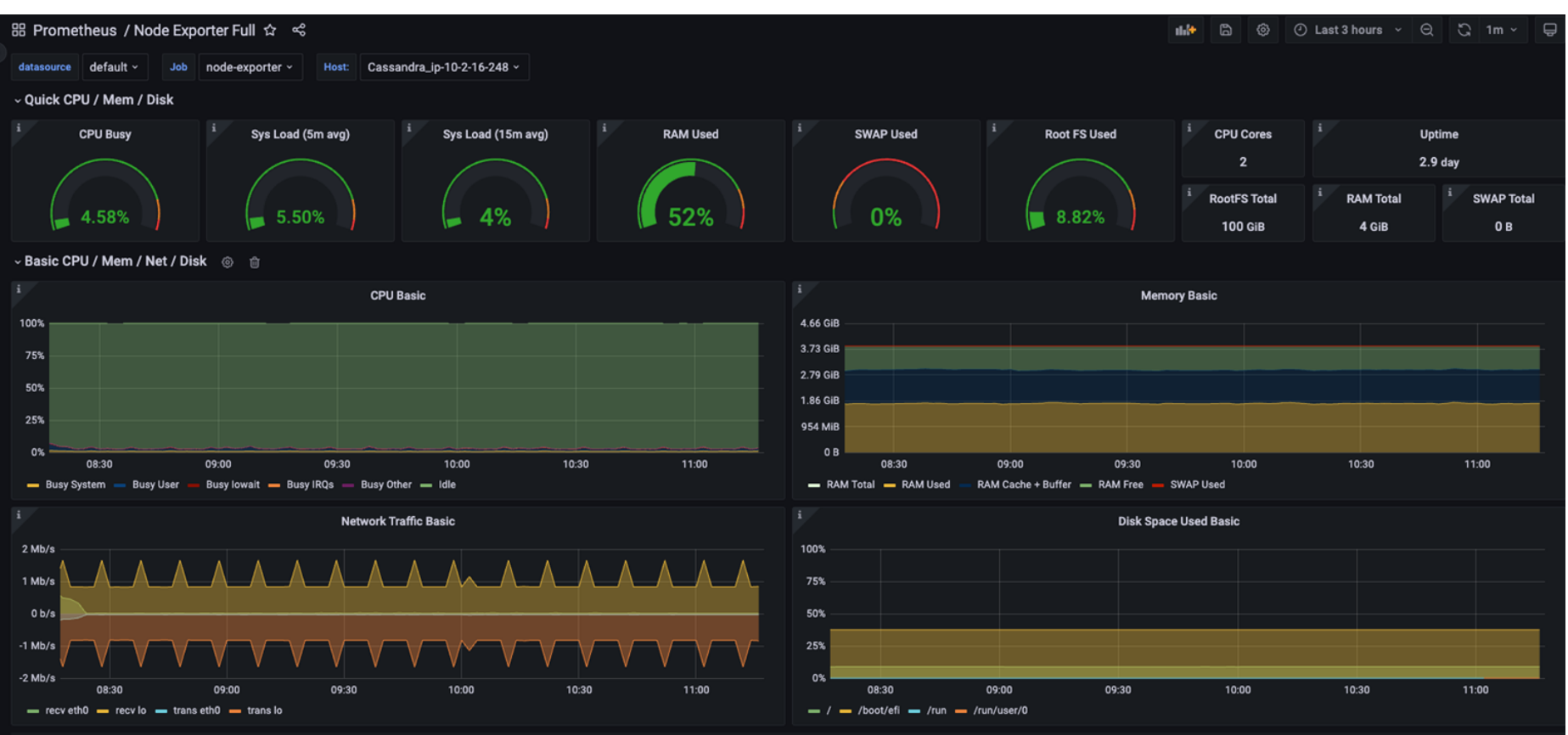

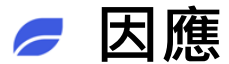

- 解決問體
	- 重開機 ( Server Reboot Engineer)
	- 修復損壞的設備
- 購買更好的硬體
- 擴充原有的叢集
- 選擇更高的資源(cloud)

# **● 如何知道架構面的問題**

- Kuberenetes cluster
- Database, queue, logging services
- Networking

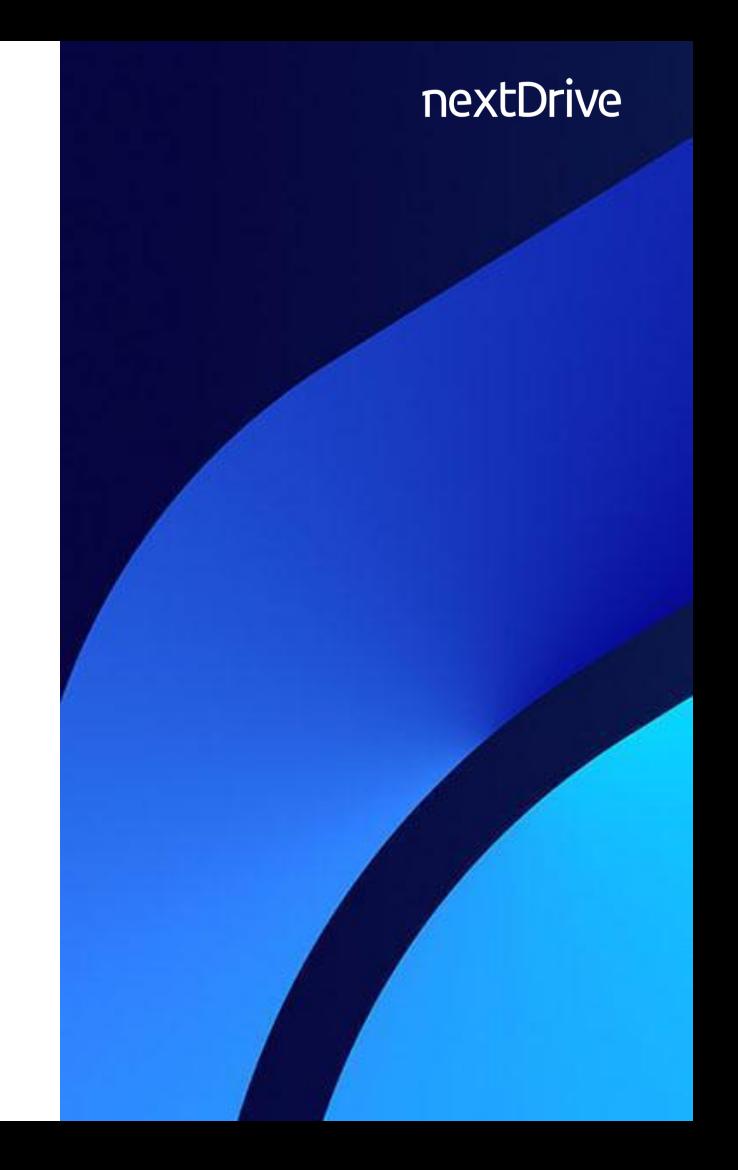

# **Prometheus Exporters**

- prometheus operator
- kafka\_exporter
- mysqld\_exporter
- elasticsearch\_exporter

### **Database**

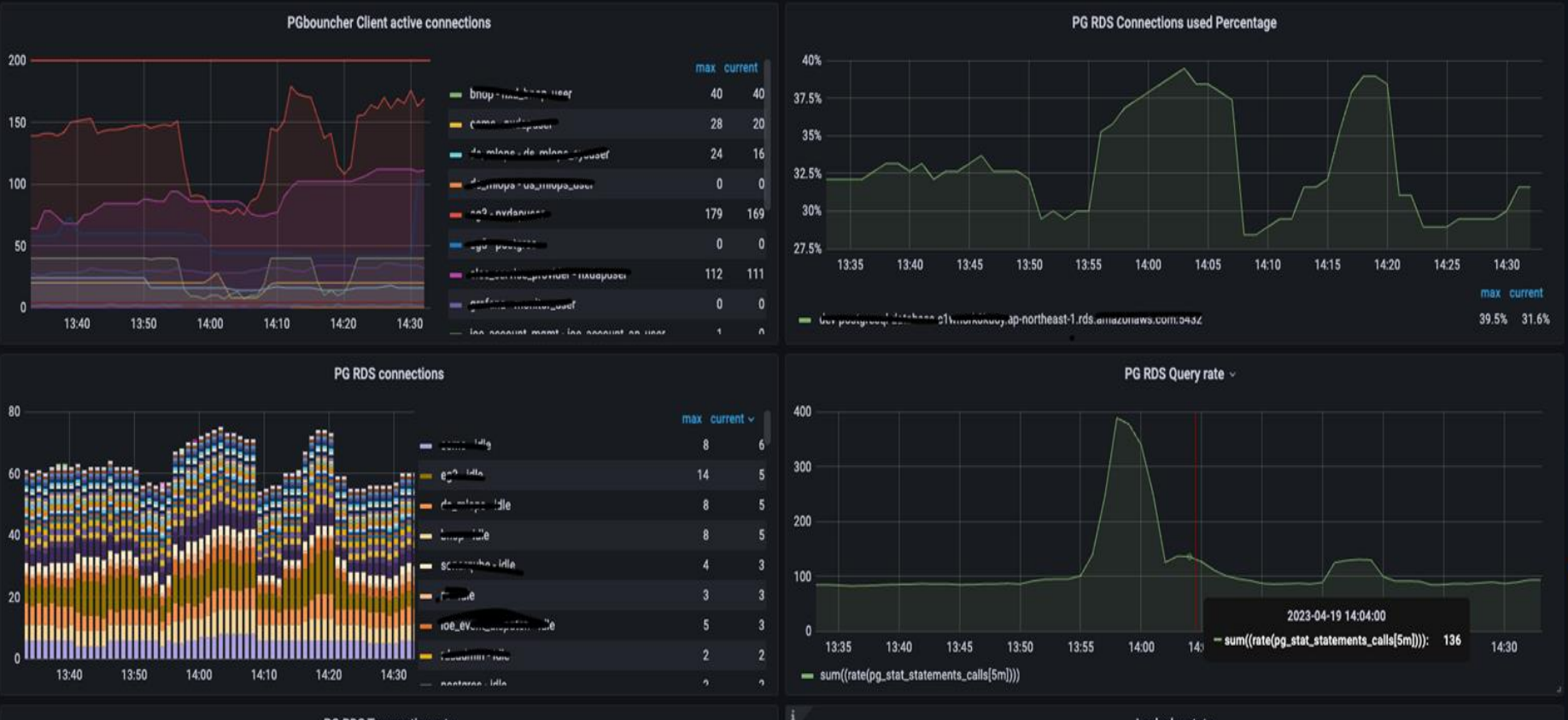

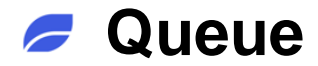

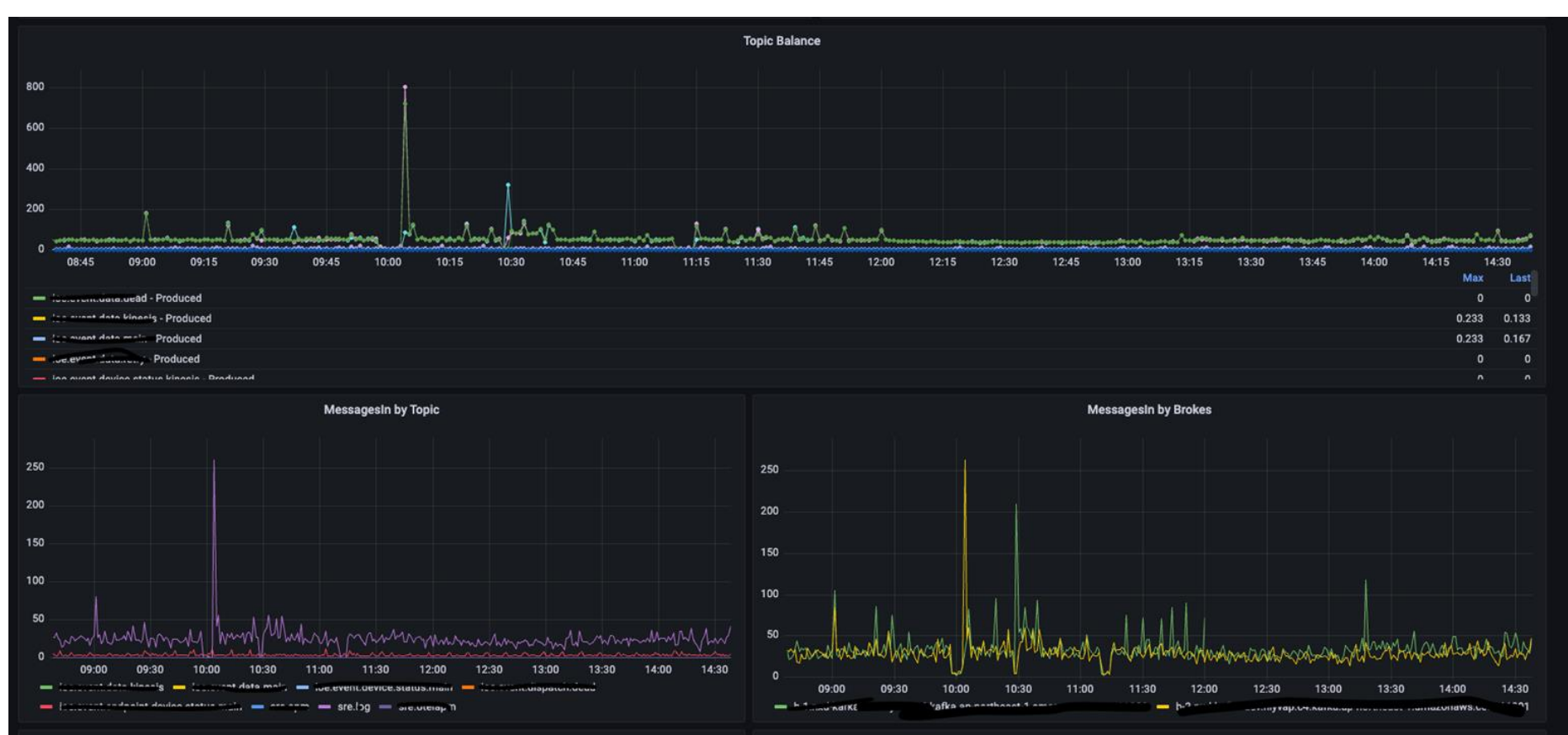

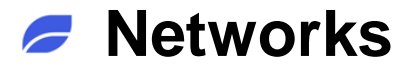

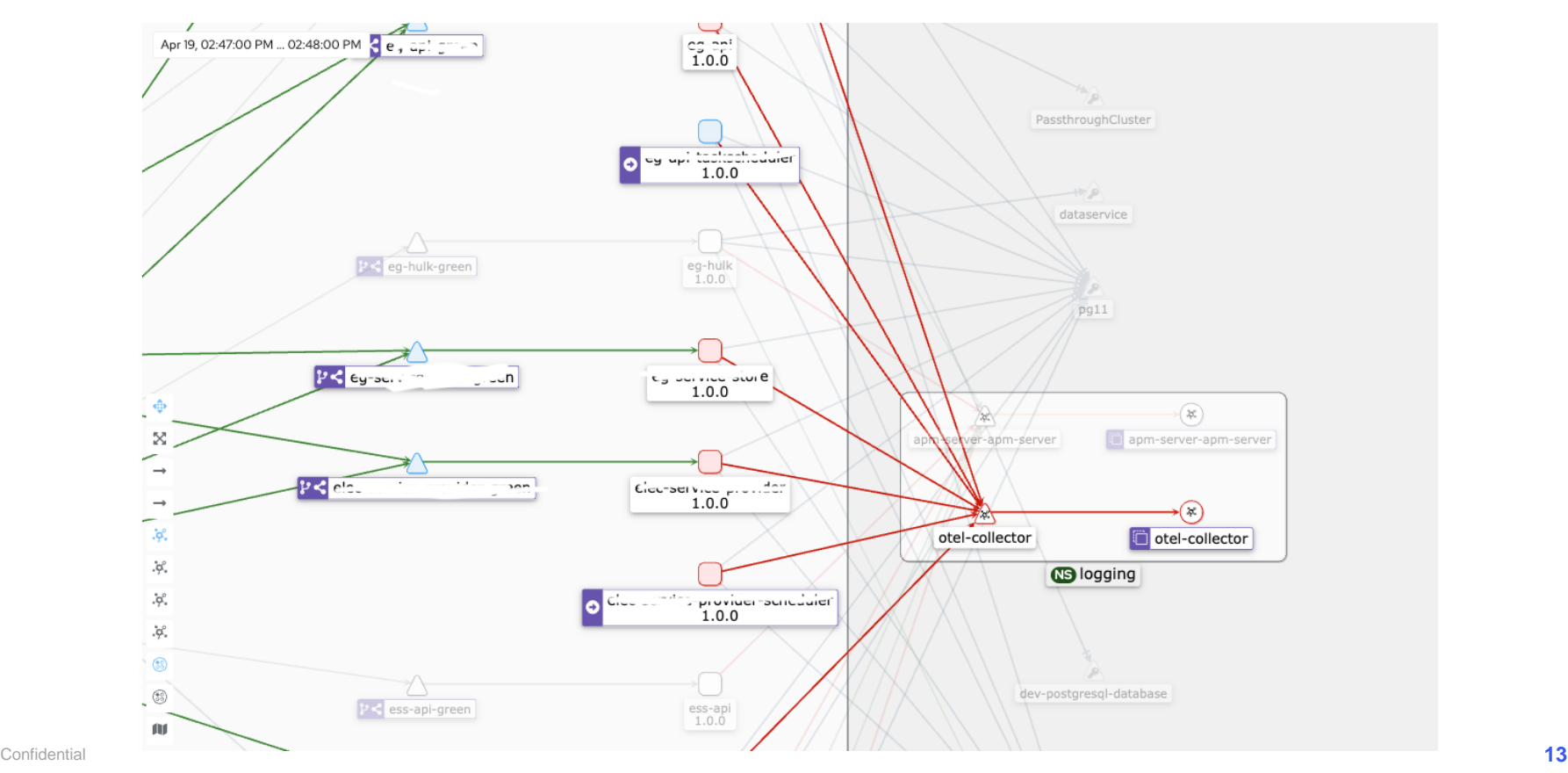

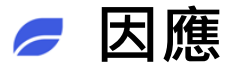

- 解決問題
	- 重啟服務 ( Service Restart Engineer)
	- 修復監控到的告警
- 叢集資源調度
- 伺服器資源擴充

# **● 如何知道服務面的問題**

- Application
- Logs
- Performance

# **Prometheus Exporters**

- JMX\_exporter
- prometheus client libraries

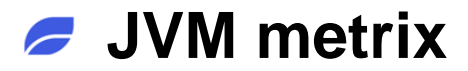

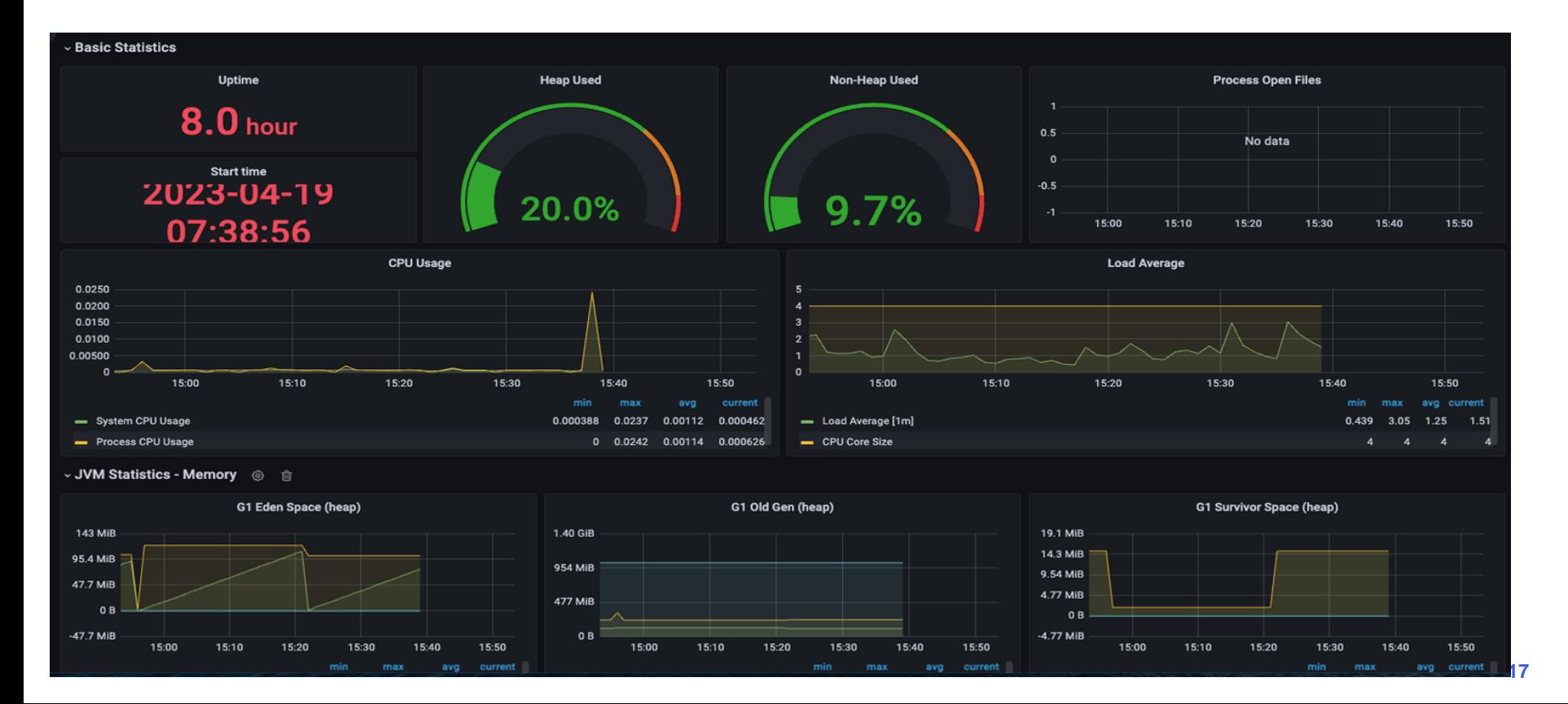

### **Elasticsearch**

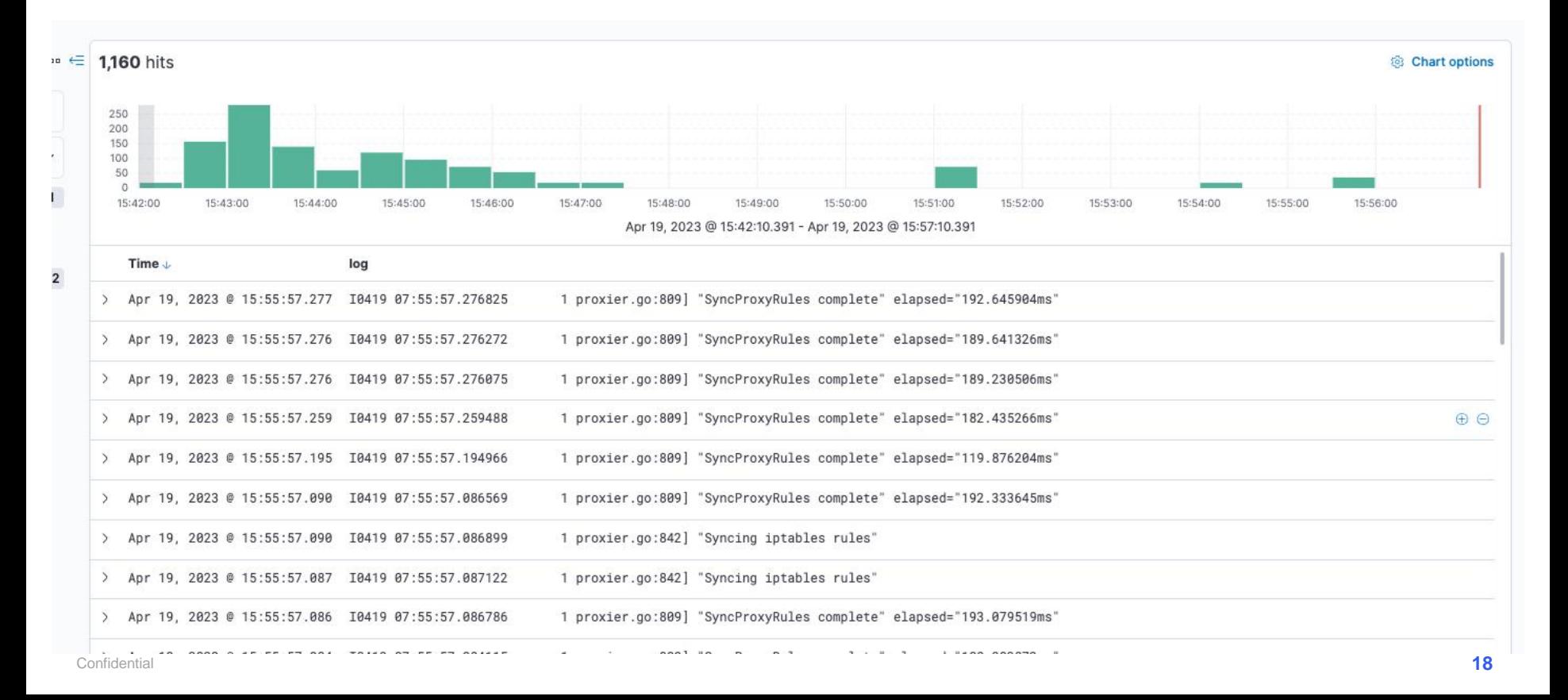

# **Elastic apm**

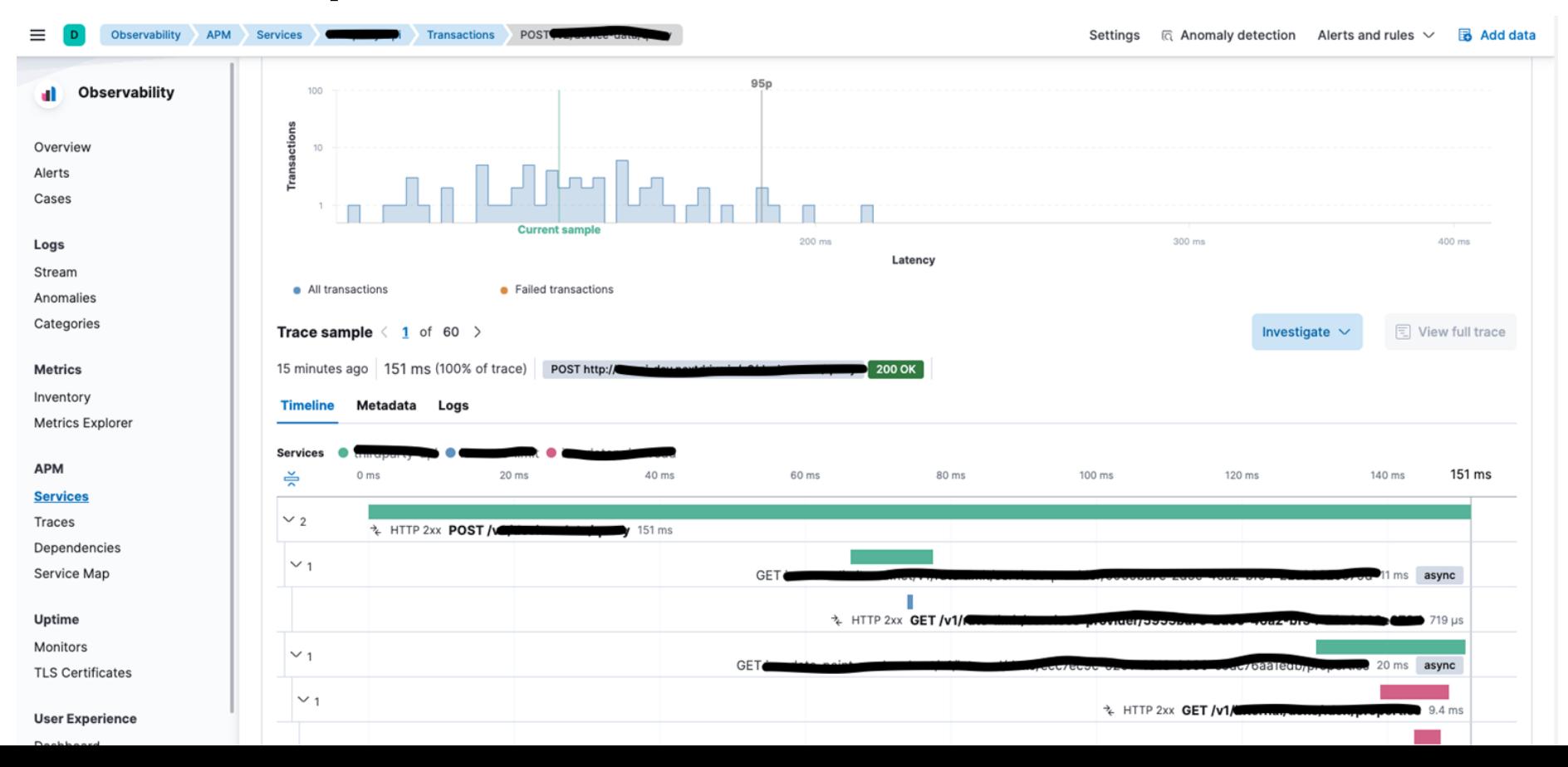

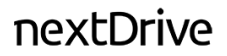

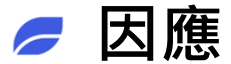

- 解決問題
	- 看 Log 並確認問題發生原因
	- 找 RD 協助
- 服務資源調配
- 探詢系統延遲發生原因
- 尋找自動擴容的可能

# **● 還有沒有其他的問題可以知道**

- Devices
- Online / Offline
- Device location

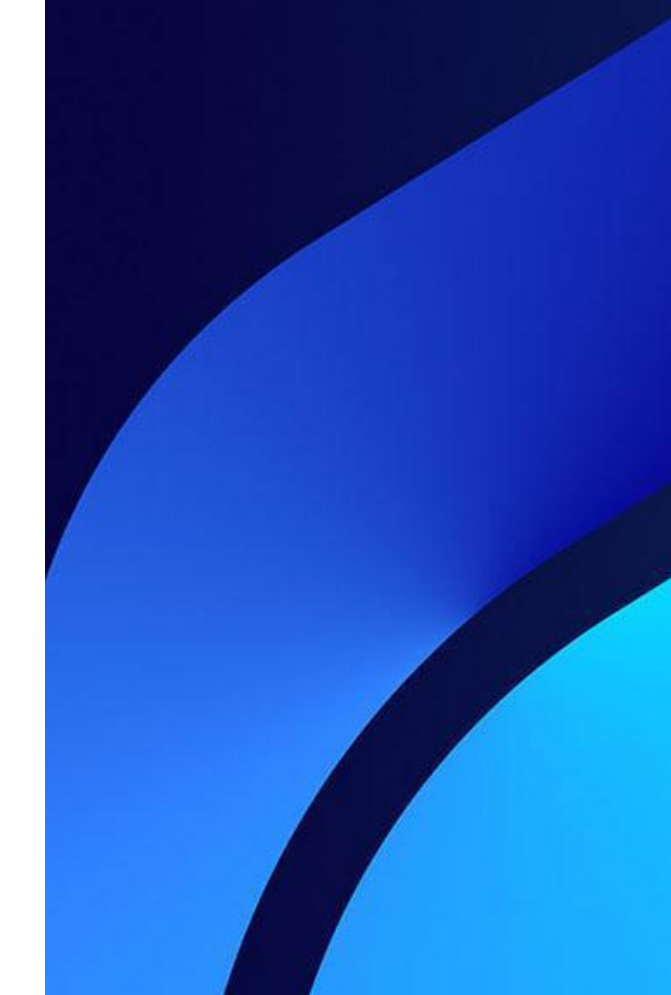

# **Gateway online count**

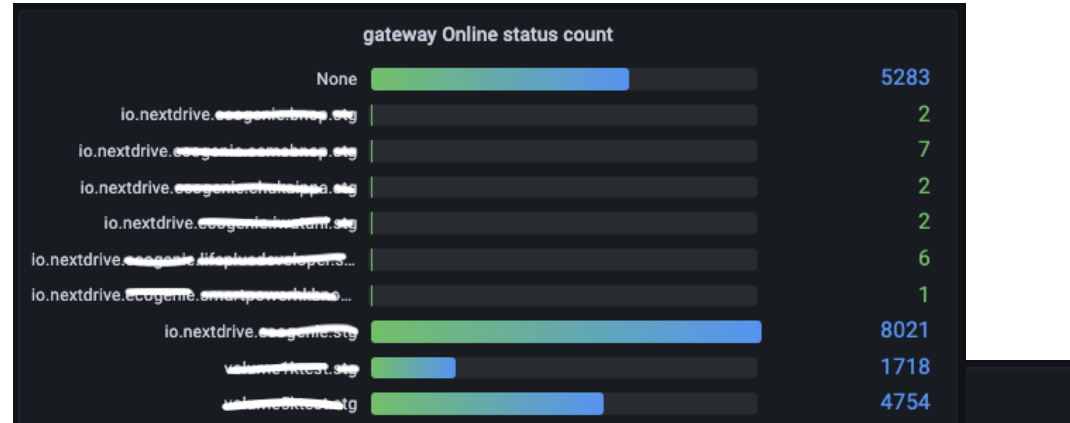

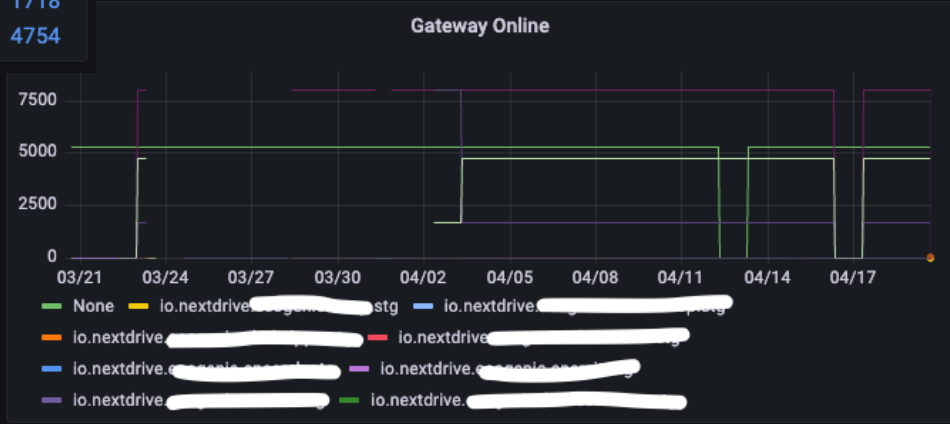

# **Gateway Location**

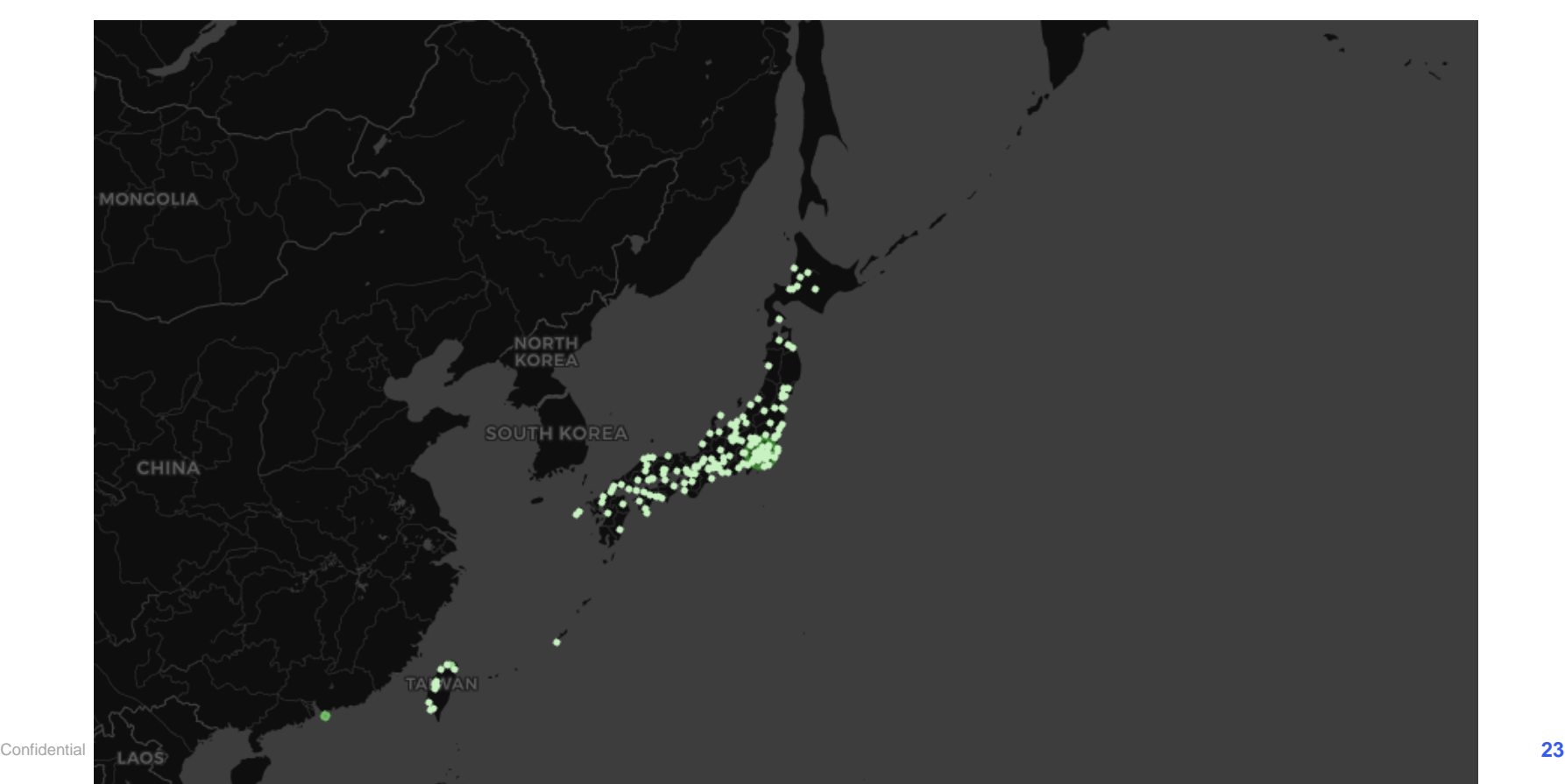

**因應**  $\overline{\phantom{a}}$ 

- 根據公司的業務成長速率調整整體資源
- 監看地區性 online / offline 狀況

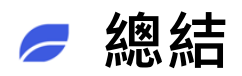

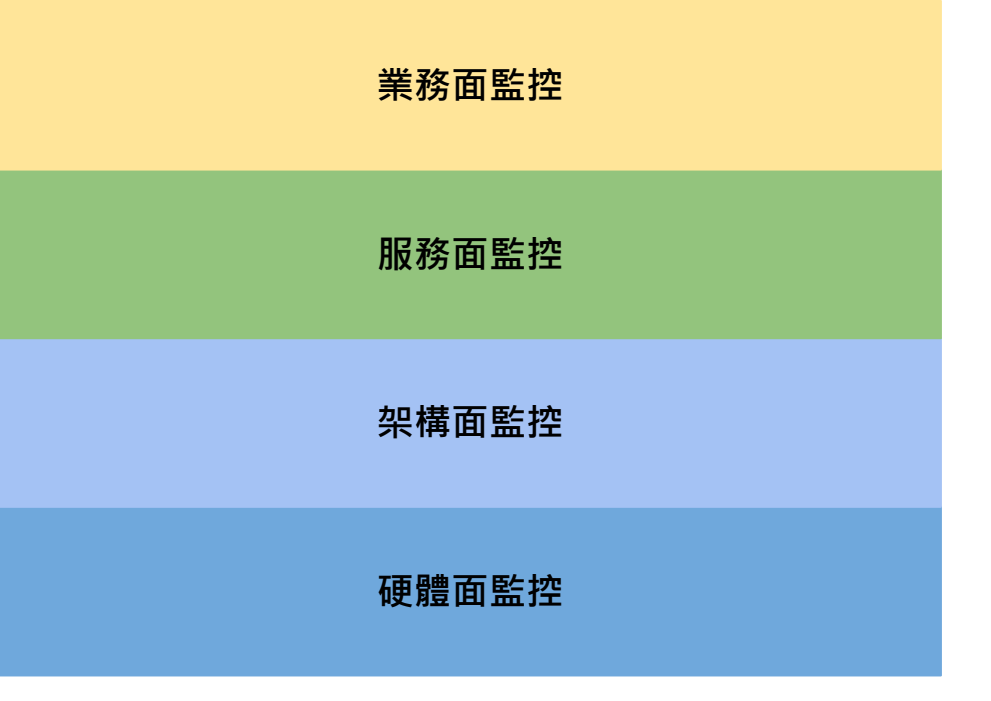

# **■ 其他考量**

- -
	-
- -
- 監控數據量<br>• 監控數據的抽樣<br>• 監控數據的抽樣<br>• 監控目的<br>• 為什麼監控<br>• 告警後的處置方法<br>• 成本
	-

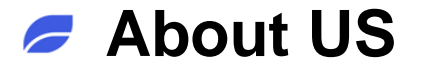

NextDrive 的能源物聯網平台提供從能源閘道器、雲端運算、到裝 置數據管理平台的完整服務架構;解決方案包括 HEMS 家庭能源 管理、CEMS 場域型能源管理系統和 API 資料串接介面,為電力 公司、能源業者、企業客戶和終端消費者帶來全方位的新能源應 用方案。  $\mathcal{Y}$  is  $\mathcal{Y}$ 

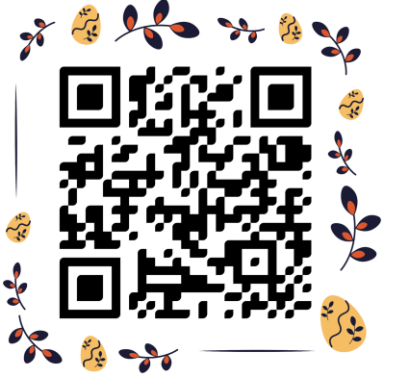

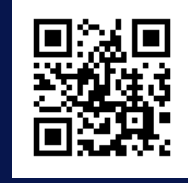

**[www.nextdrive.io](http://www.nextdrive.io/)**